目次 

## <span id="page-1-0"></span>DLL ダウンロード

設定状況を最新にするために、DLL ダウンロードを行います。

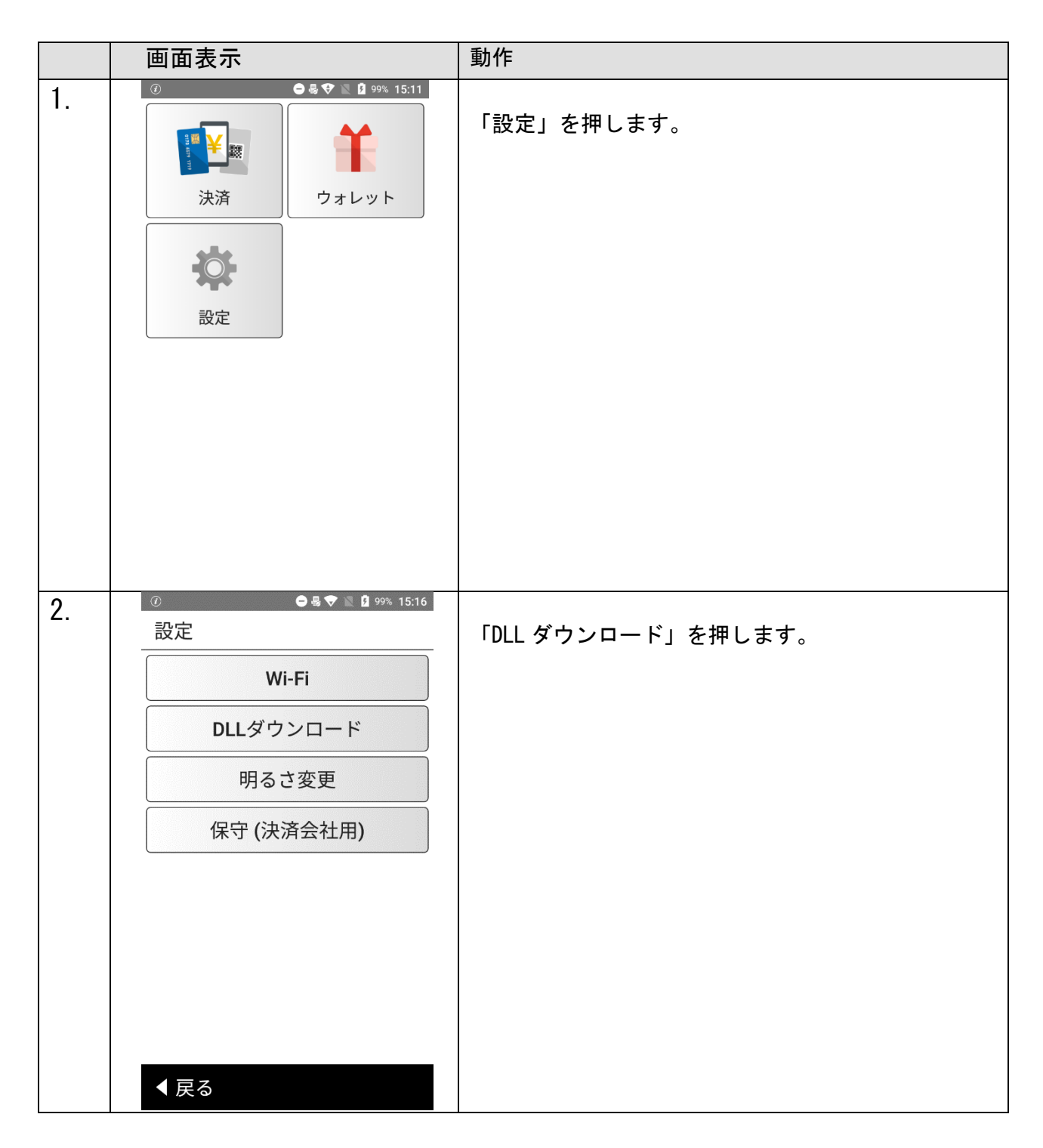

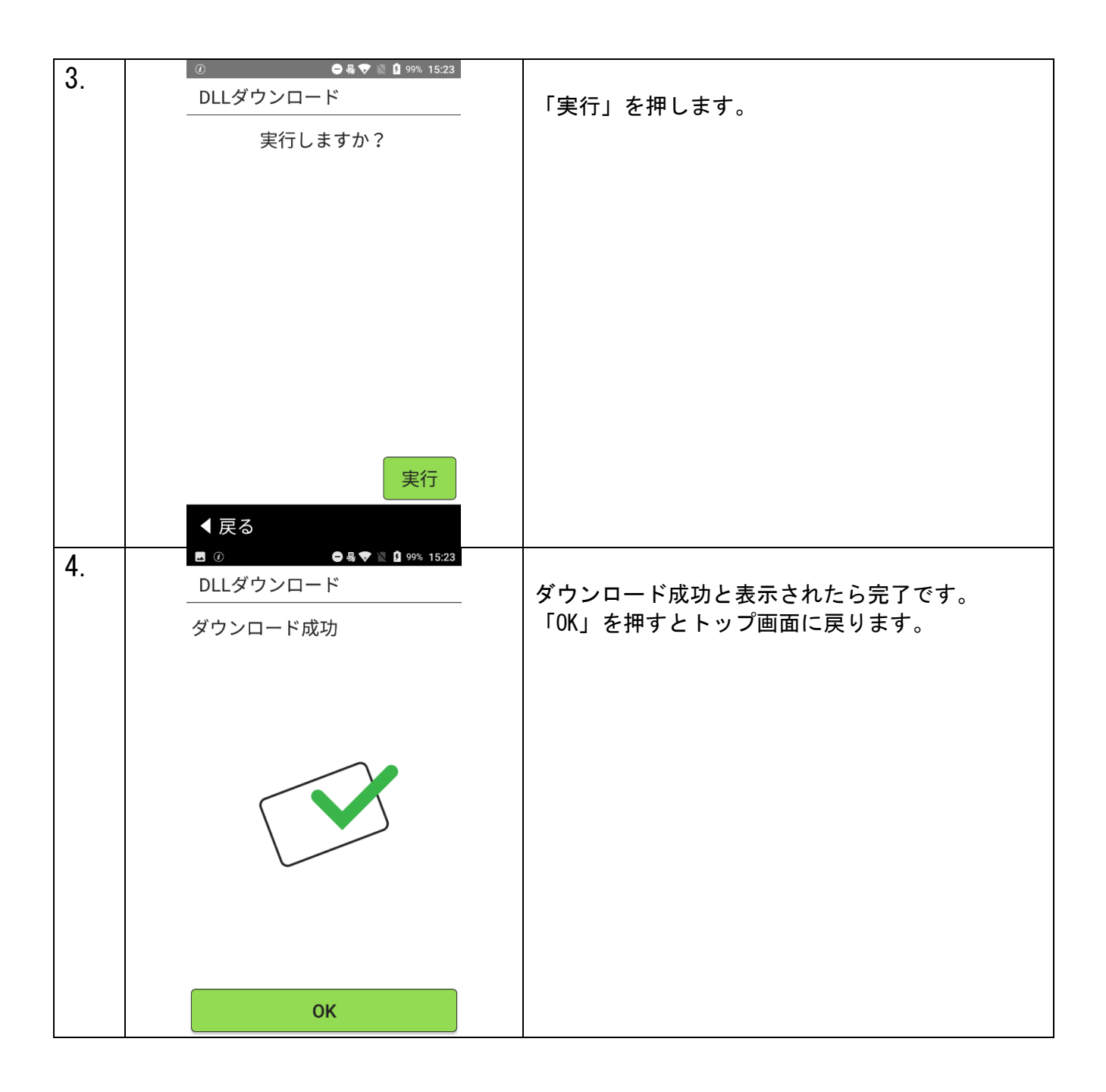